## $C$  (3) PDF

https://www.100test.com/kao\_ti2020/136/2021\_2022\_C\_E8\_AF\_A D\_E8\_A8\_80\_E5\_85\_A5\_c97\_136064.htm fgetc fgetc

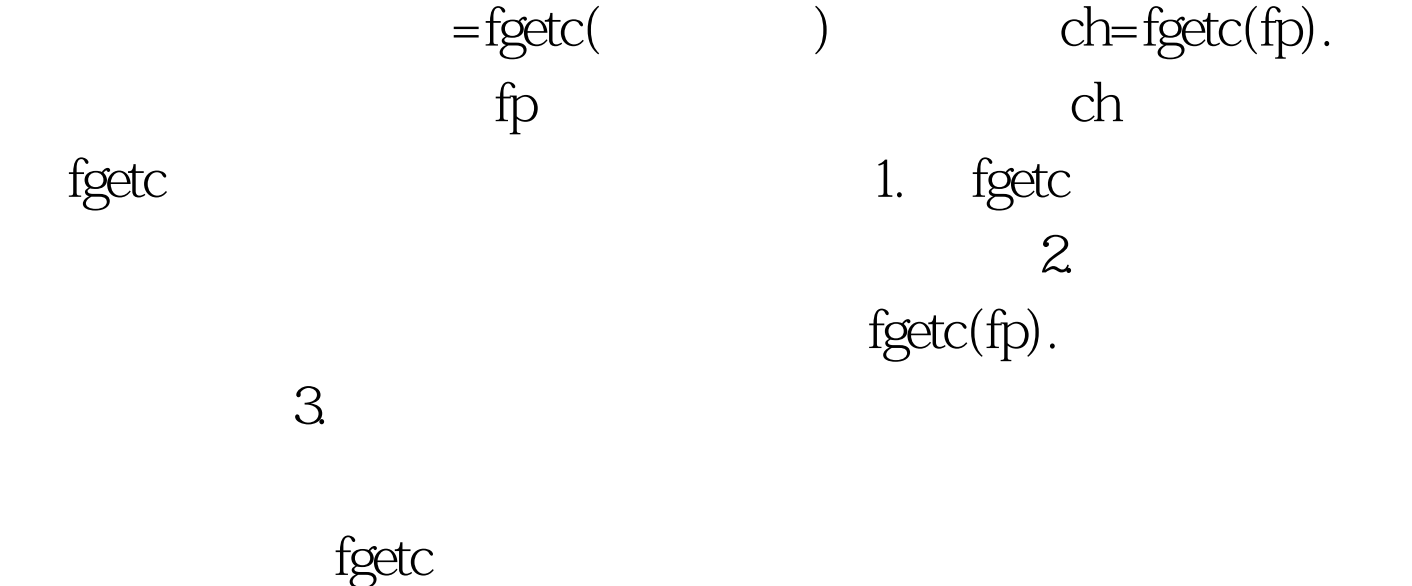

 $\frac{1}{2}$  fgetc

www.examda.com www.examda.com [ 10.1] e10-1.c,  $\text{Hinclude main}() \{ \text{FILE *fp. char ch.}\}$  $if((fp=fopen("e10_1.c", "rt")) == NULL) { printf("Cannot open file})$ strike any key exit!"). getch(). exit(1). } ch=fgetc(fp). while  $(ch!=EOF) \{ putchar(ch). ch=fgetc(fp). \} folose(fp).$ 

## $EOF$

 $100\mathrm{Test}$ www.100test.com